## mergeComments

Last Modified on 04/09/2024 7:04 am EDT

## Signature

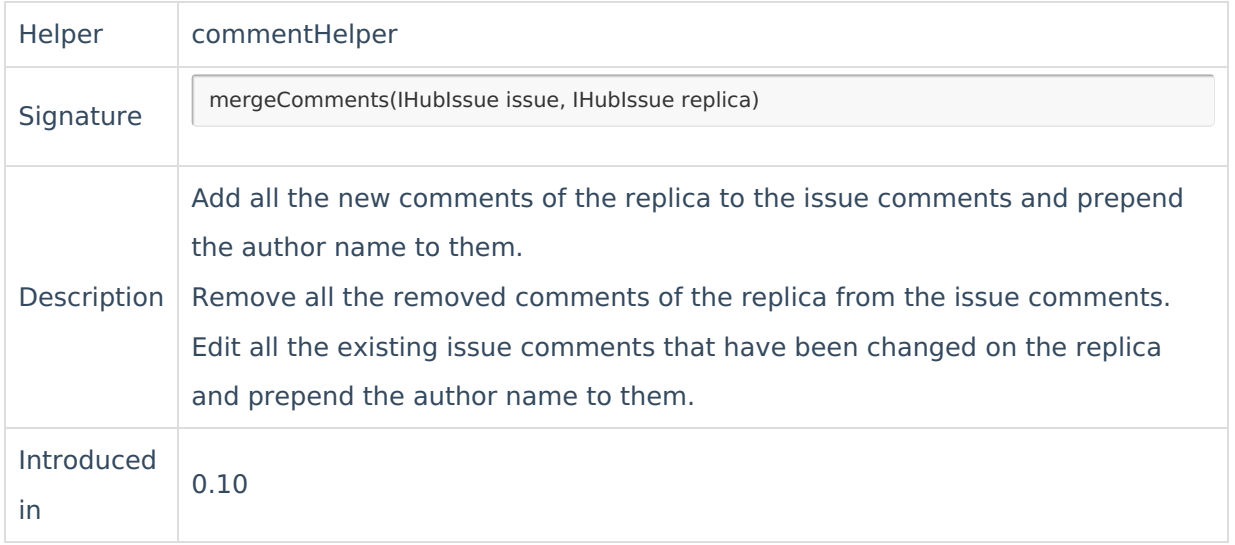

## Example use

This method is merging the issue comments and replica comments so that all added replica comments are added to the issue comments, all deleted replica comments are removed from the issue comments and the comments which have been updated on the replica are updated on the issue using a comment format.

```
<comment.author.displayName> commented:
<comment.body>
```
issue.comments = commentHelper.mergeComments(issue, replica)

## Comments **Product**

[About](https://exalate.com/who-we-are) Us<sup>2</sup>

The [helper](http://docs.exalate.com/docs/release-history) method is provided to simplify the synchronization of comments so that the local is്ട്യേയേര്മീ്നments represent the complete comment history, highlighting the remote comments by for matting the content.

[Security](http://docs.exalate.com/docs/security)<sup>[3]</sup> **Pricing and [Licensing](http://docs.exalate.com/docs/pricing-licensing) [4] Resources** [Subscribe](https://exalate.com/hack/?utm_campaign=ExalateHack&utm_medium=docs&utm_source=docs_home_page) for a weekly Exalate hack [ $\overline{S}$ ] [Academy](https://exalate.com/academy)<sup>[7]</sup> [Blog](https://exalate.com/blog) [<mark>스</mark> [YouTube](https://www.youtube.com/@exalate-integration) Channel [2] [Ebooks](https://exalate.com/ebooks-and-whitepapers/) [2 **Still need help?** Join our [Community](https://community.exalate.com) <sup>[2</sup>] Visit our [Service](https://exalate.atlassian.net/servicedesk/customer/portal/5) Desk [

Find a [Partner](https://exalate.com/partners) [ $\overline{C}$ ]

Visit our Service Desk